# Cyduino - a bare-bones Arduino

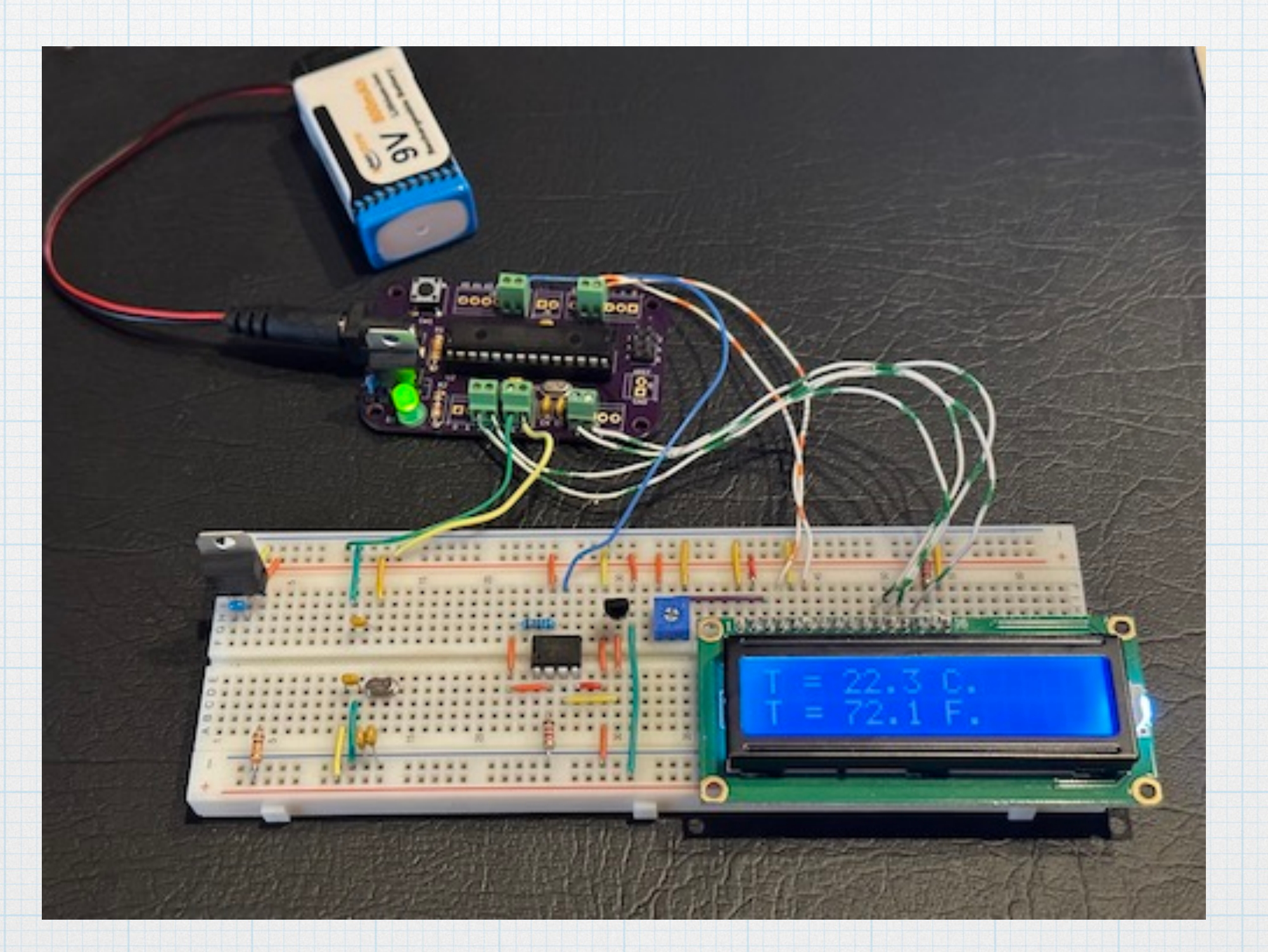

#### Arduino Uno

Recall the basic layout of the hardware. The items with red outlines are essential. The items in blue are "optional".

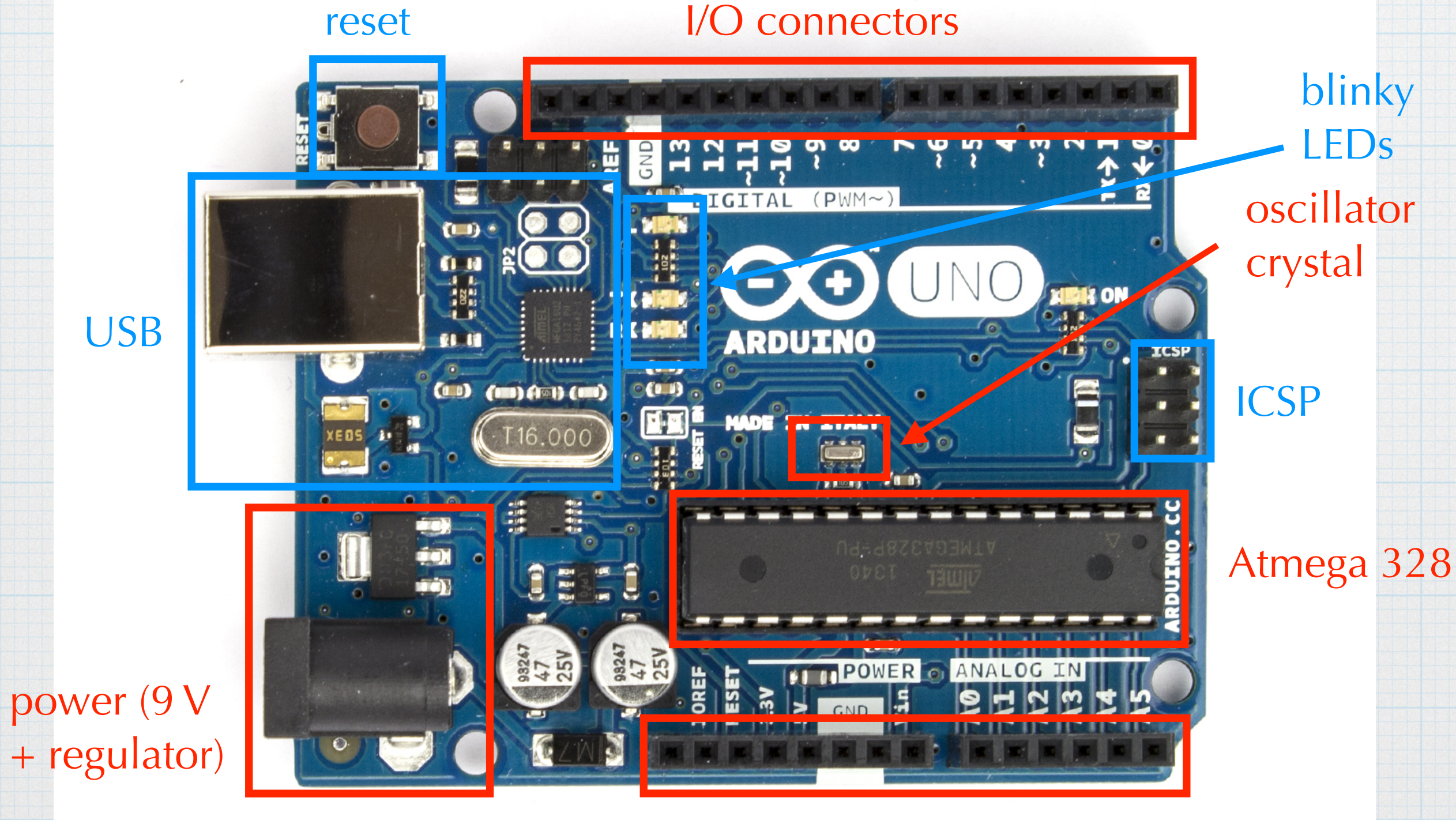

I/O connectors

### Boil the Arduino down.

Definitely keep:

- Atmega 328
- voltage regulator.
- quartz crystal and capacitors for the clock
- pull-up resistor on the reset pi

Maybe keep:

- Momentary switch for reset.
- ICSP header for programming
- LED power indicator
- Header pins, terminal blocks, or other types of wiring connectors.

#### Lose:

- USB interface. Without it, we can't program the Atmega directly. Also, we must use alternative power input.
- Blinky LEDs. Not a big deal

# Pin assignment for Atmega328

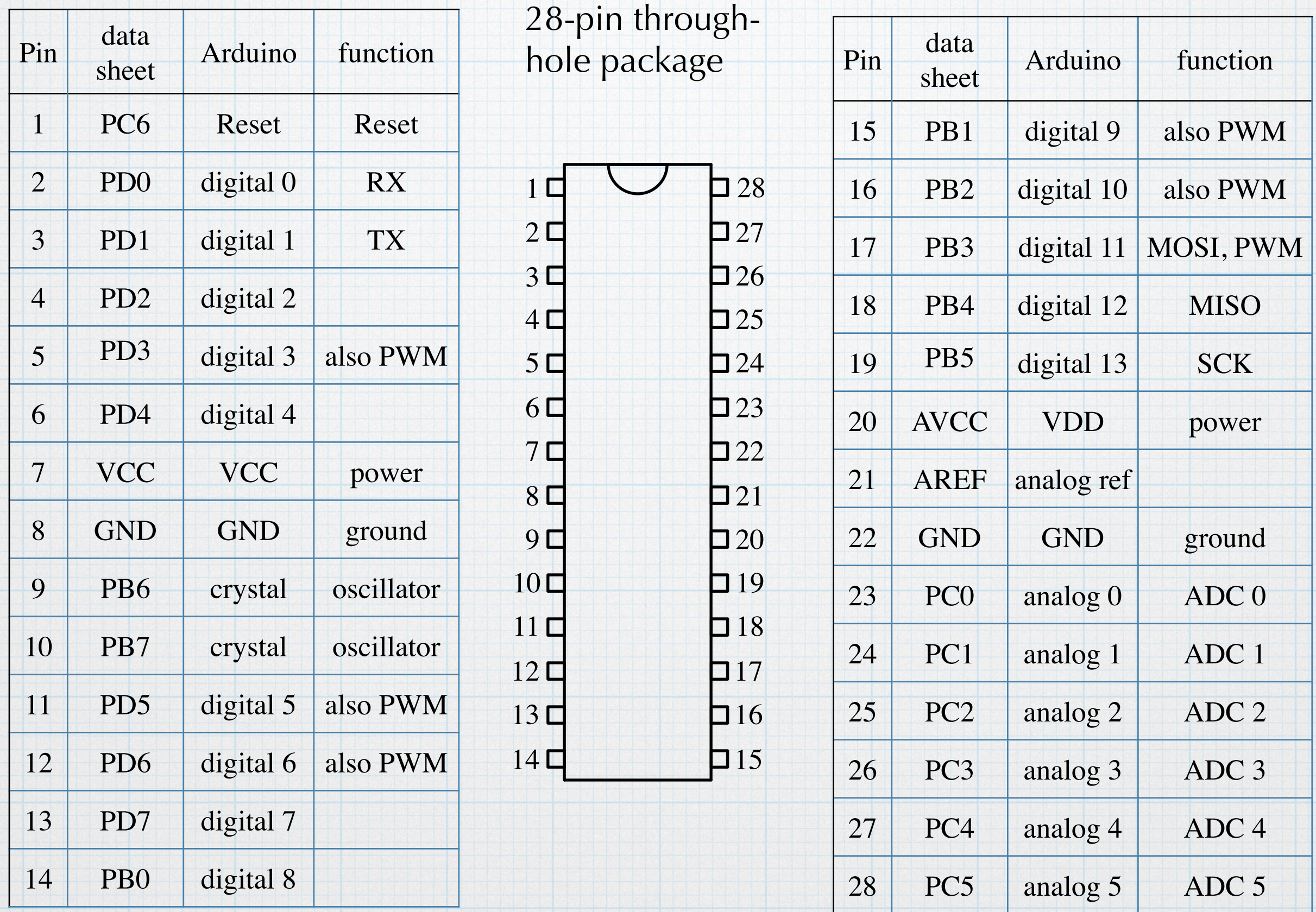

#### Need an application

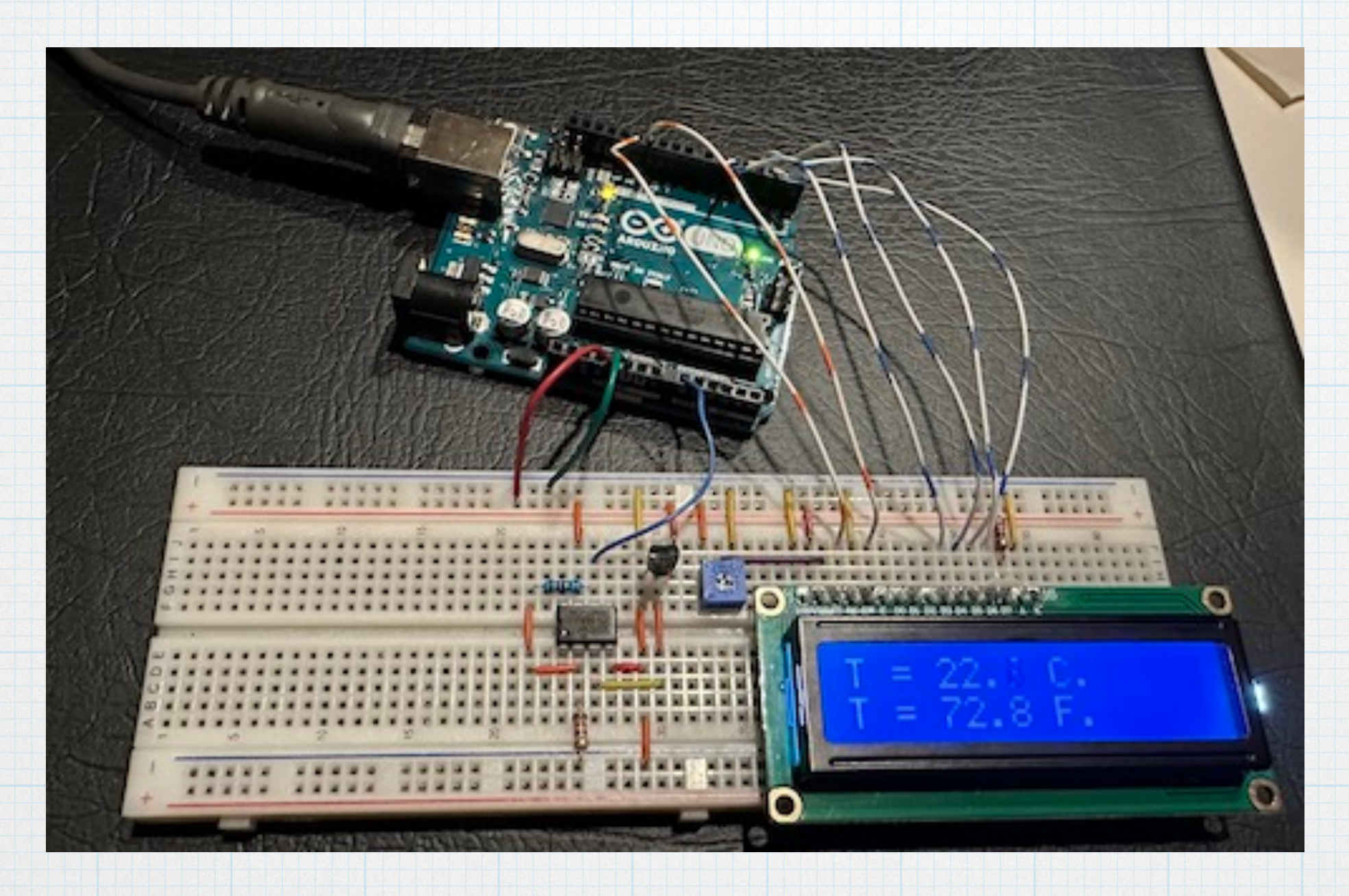

Simple digital thermometer, described at an earlier meeting. Uses LM35 electronic temperature sensor and a non-inverting amp to boost the sensor voltage. The output of the amp is fed to one of the analog inputs on the Arduino. The voltage is converted to a temperature. The temperature is displayed using a small LCD.

### Build a breadboard version first

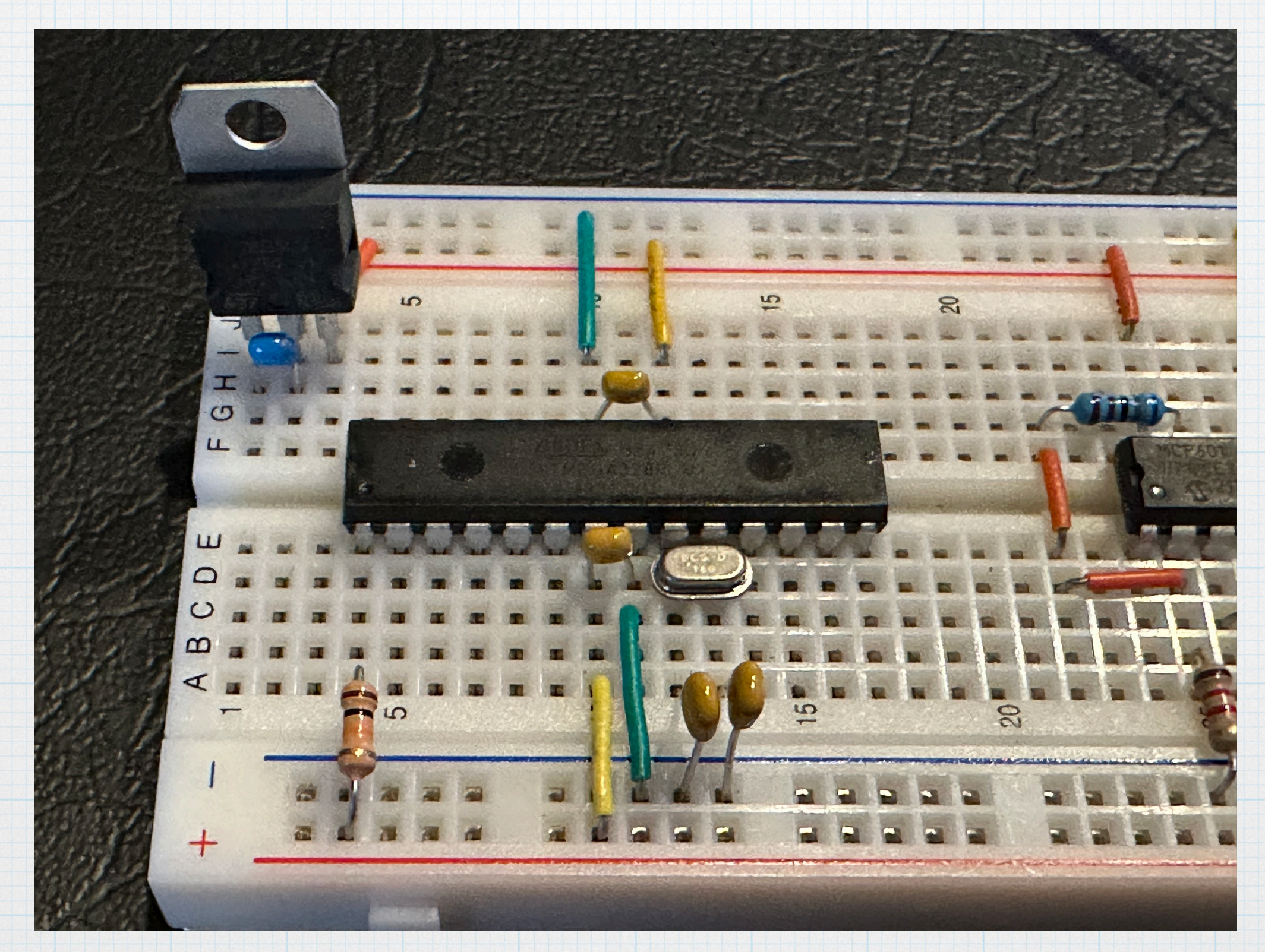

Atmega chip is taken from the Arduino. It still has the working thermometer program on it.

# It works!

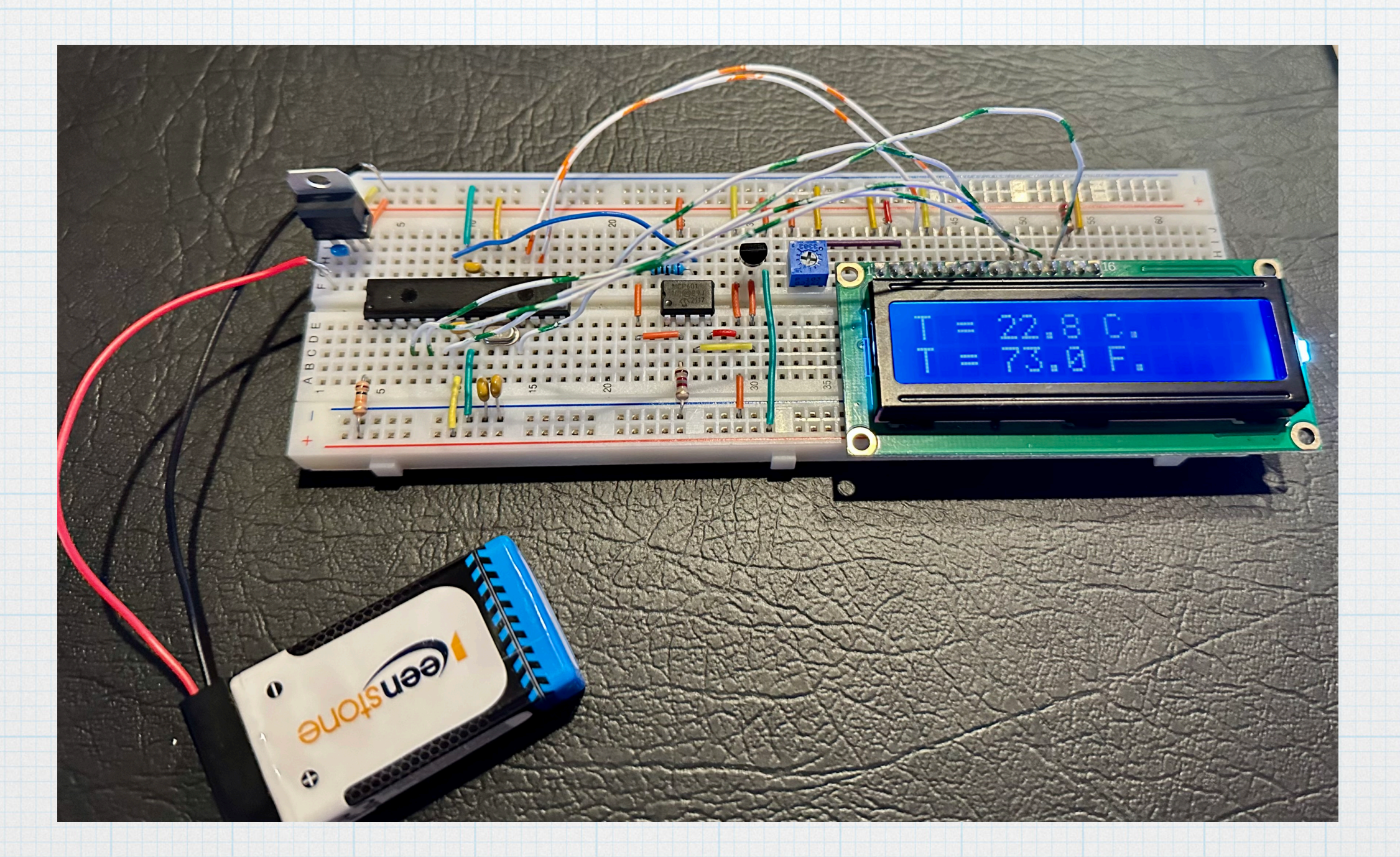

## Design a PCB

Below is the schematic, as laid out in Kicad. Note that we made extensive use of symbolic links, which should make it easier to reuse the design later.

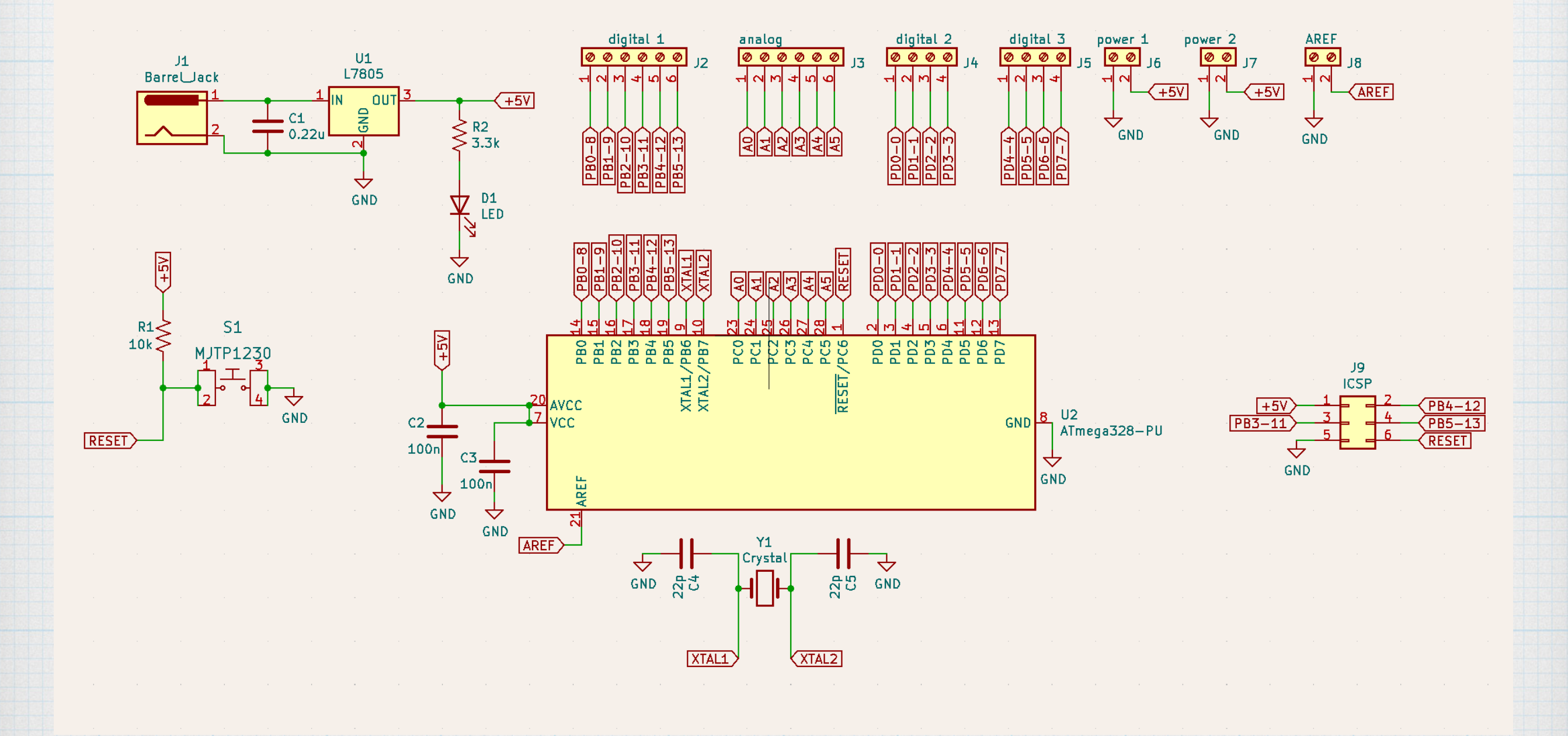

# The PCB

#### Below is the basic PCB layout.

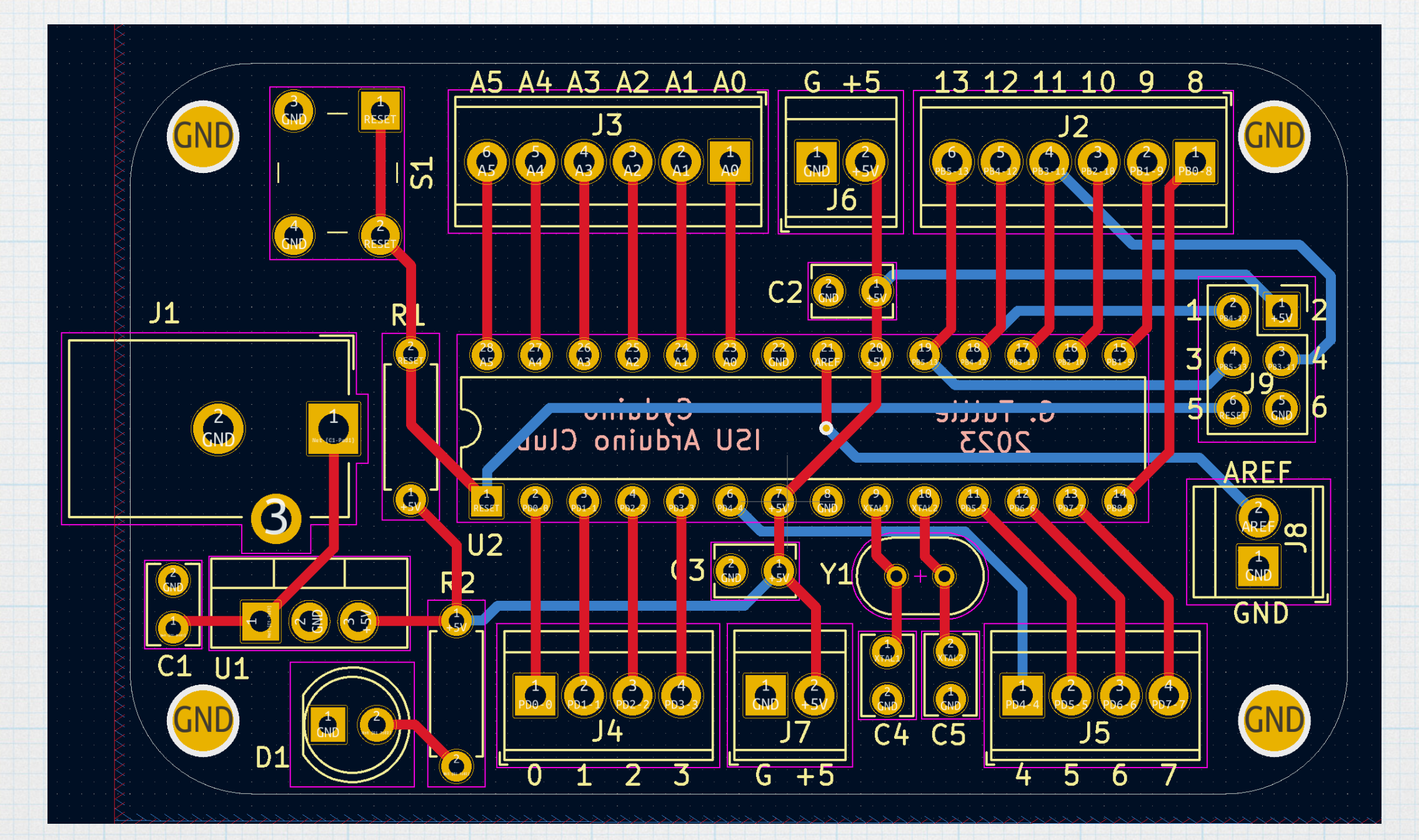

# The PCB

The fabricated PCB, from Oshpark.

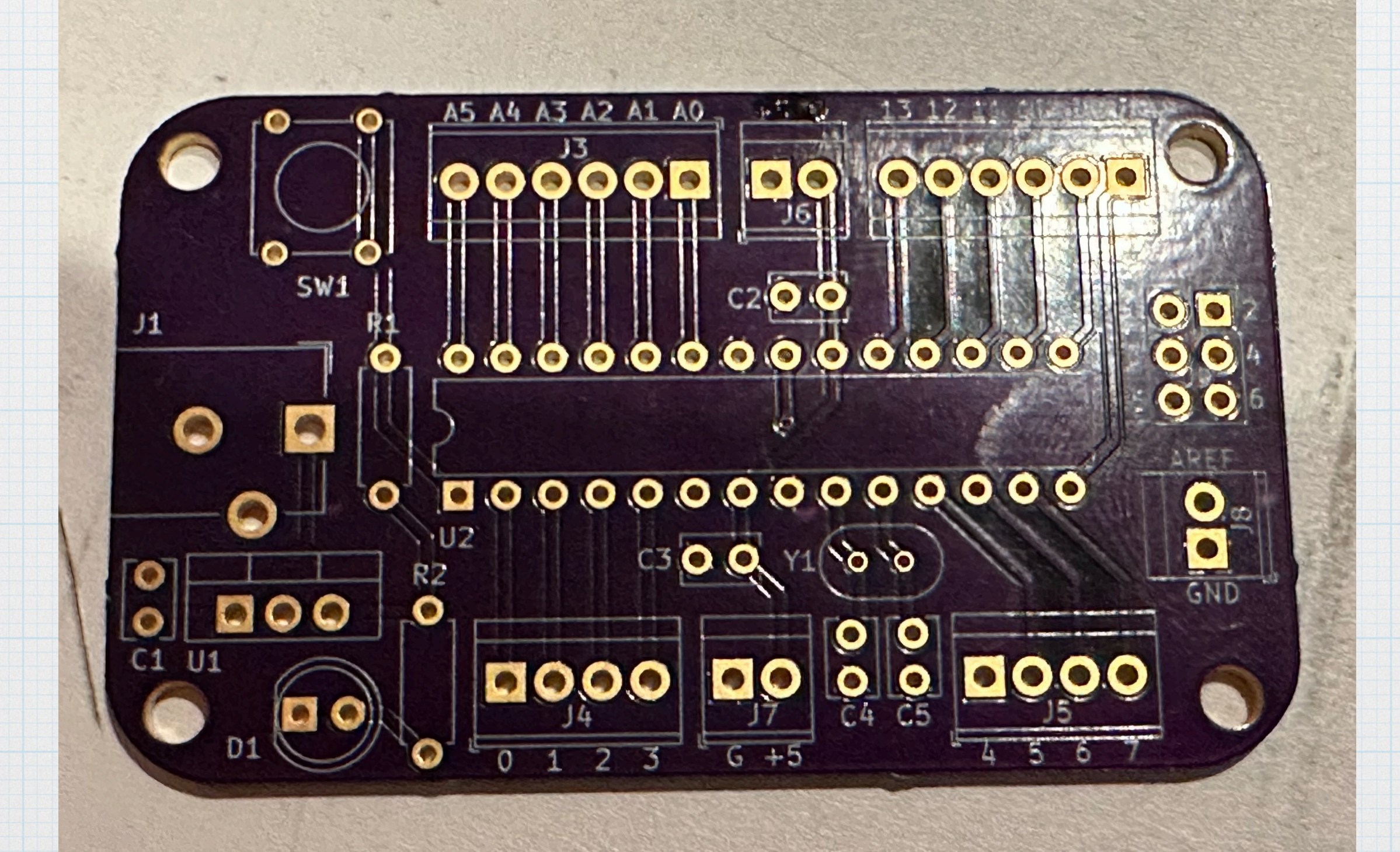

# Cyduino

It has:

- Atmega 328
- voltage regulator (to run off a 9-V battery)
- quartz crystal and capacitors for the clock
- pull-up resistor on the reset pin.

As options:

- Momentary switch for reset.
- ICSP header for programming
- LED power indicator
- Header pins, terminal blocks, or other types of wiring connectors.

Missing:

• USB interface.

## Completed version.

See the build document for the detailed step-by-step instructions.

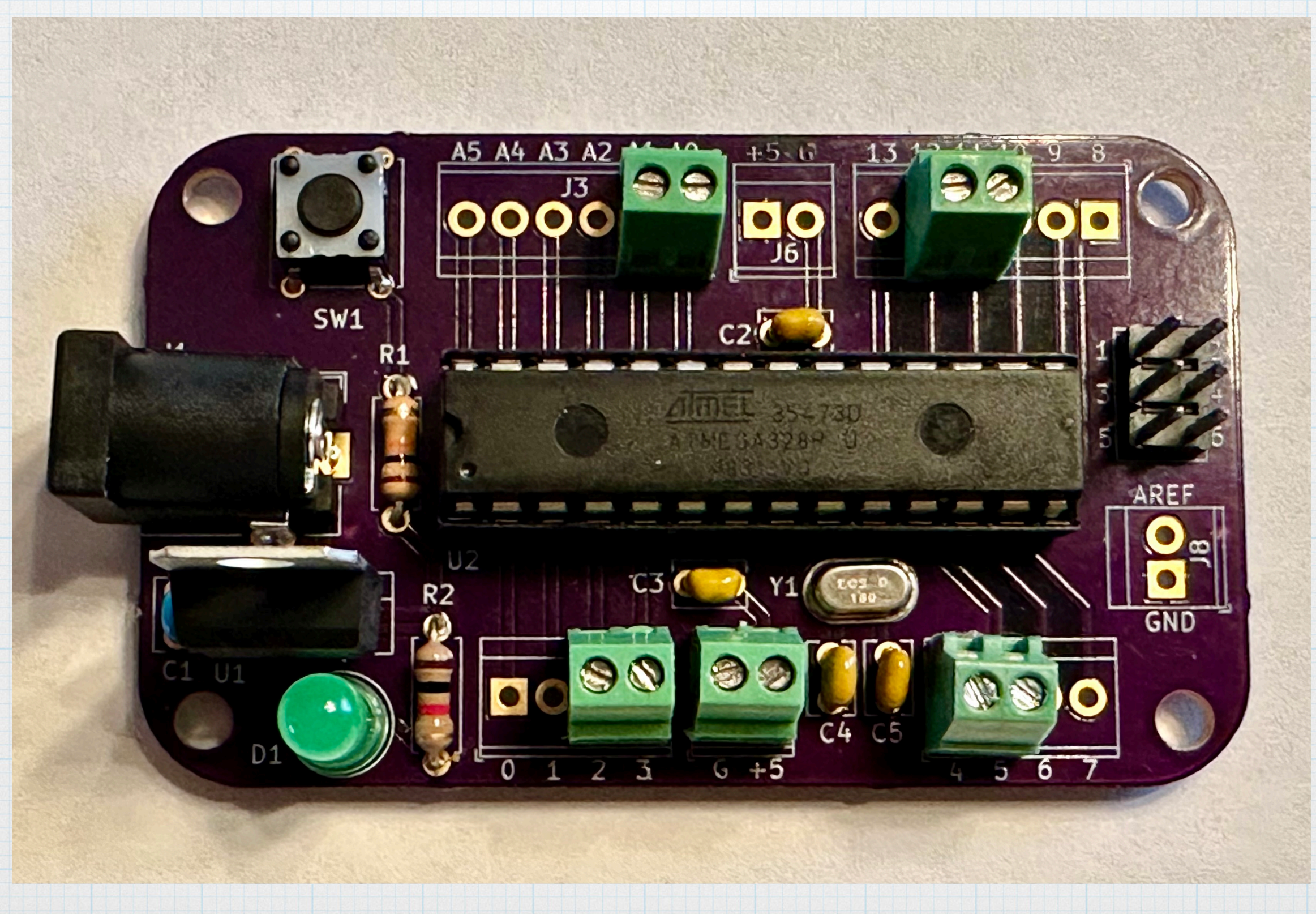

## Bill of Materials (Prices as of Mar 2023)

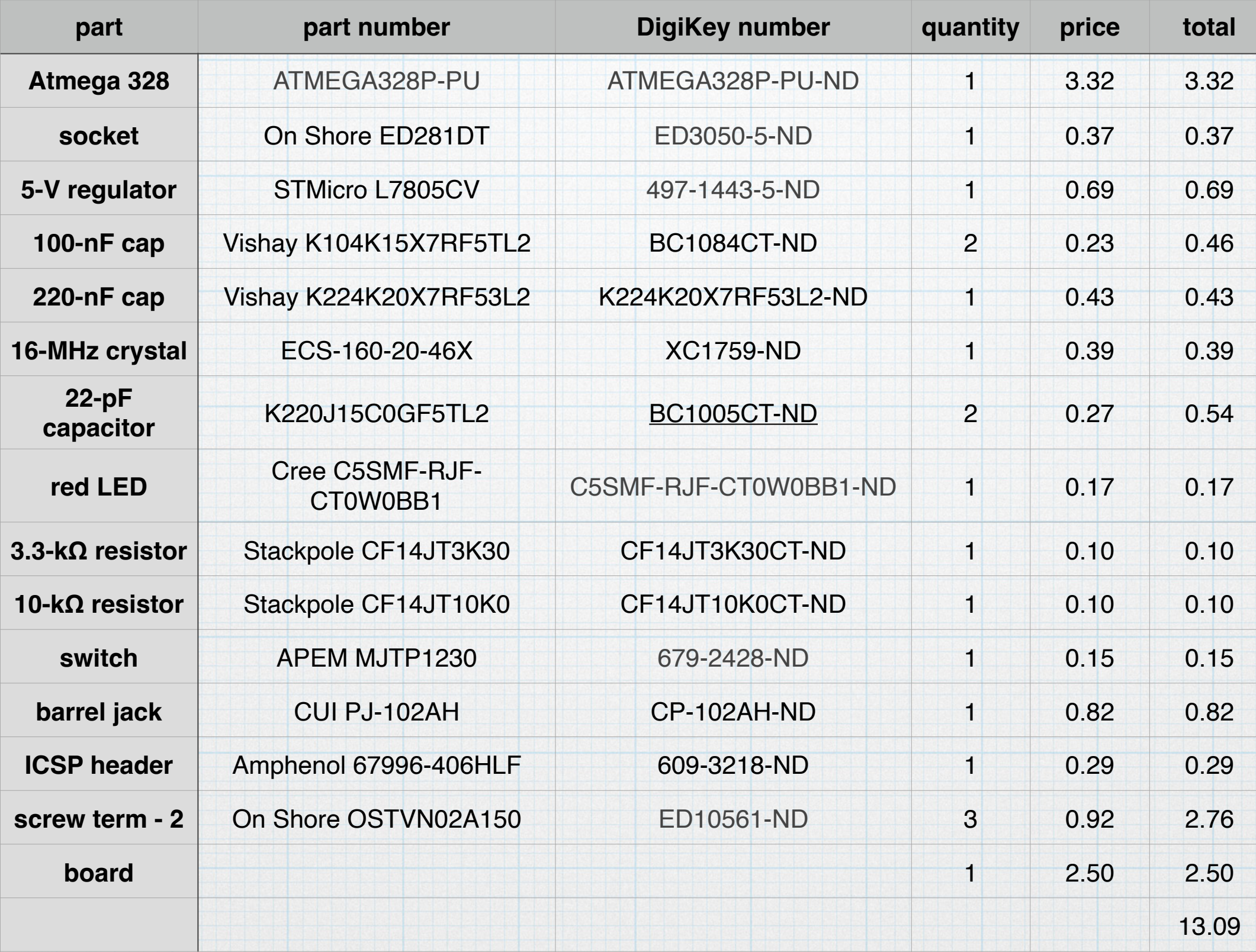

Move the programmed Atmega chip from the breadboard to the Cyduino PCB. Make all the connections. And it works!

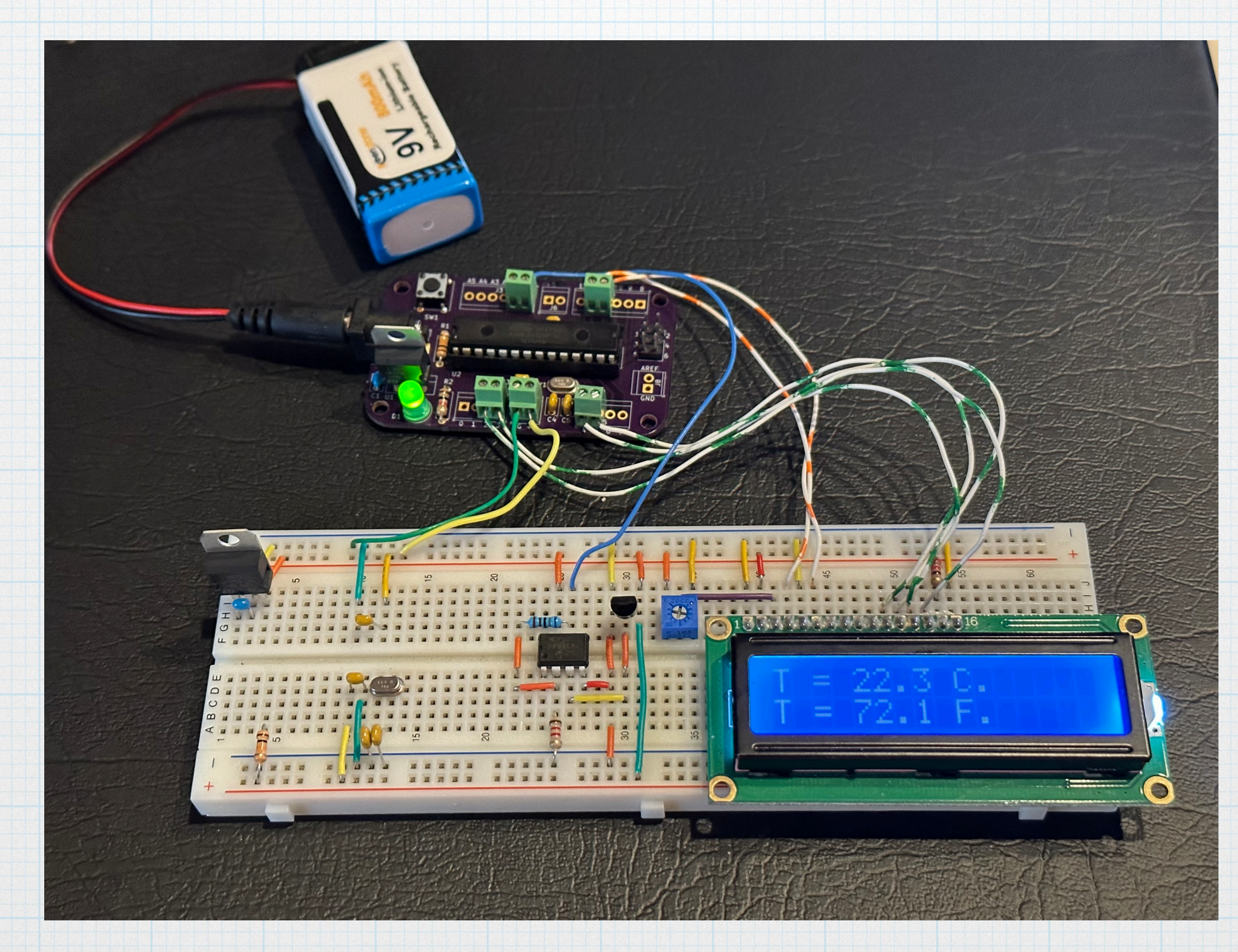